государственное бюджетное профессиональное образовательное учреждение «Пермский политехнический колледж имени Н.Г. Славянова» Предметная цикловая комиссия «Выпускающая студентов на государственную итого атчестацию»

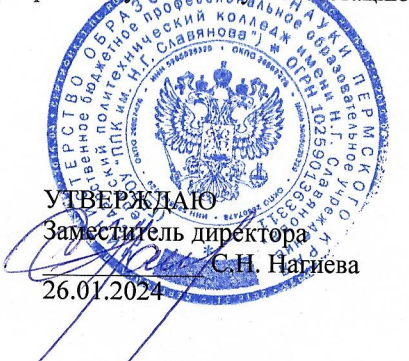

# КОНТРОЛЬНО-ОЦЕНОЧНЫЕ СРЕДСТВА ЭКЗАМЕНА КВАЛИФИКАЦИОННОГО ПМ.05 УПРАВЛЕНИЕ, ДИАГНОСТИКА И НАСТРОЙКА СПЕЦИАЛЬНОГО ОБОРУДОВАНИЯ И СИСТЕМ С ПОМОЩЬЮ ОТРАСЛЕВОГО ПРОГРАММНОГО ОБЕСПЕЧЕНИЯ

для реализации Программы подготовки специалистов среднего звена (ППССЗ) по специальности 15.02.04 Специальные машины и устройства на базе основного общего образования (технологический профиль профессионального образования)

Рассмотрено и одобрено на заседании Предметной цикловой комиссии «Выпускающая студентов на государственную итоговую аттестацию» Протокол № 6 от 24 января 2024 г. Председатель ПЦК С.В. Вепрева

#### Разработчики:

ГБПОУ «Пермский политехнический колледж имени Н.Г. Славянова»

Вепрева Светлана Владимировна, преподаватель высшей квалификационной категории Мазунин Сергей Юрьевич, мастер производственного обучения первой квалификационной категории

#### **Пояснительная записка**

КОС по экзамену квалификационному **ПМ.05 Управление, диагностика и настройка специального оборудования и систем с помощью отраслевого программного обеспечения** составлены в соответствии с требованиями ФГОС СПО 15.02.04 Специальные машины и устройства, утверждённого Приказом Министерства образования и науки РФ от 08.11.2023 г. № 837 (зарег. в Минюсте России 05 декабря 2023 г. № 7629) и учебным планом специальности *15.02.04*

КОС имеют своей целью определить уровень получения квалификаций по **ПМ.05 Управление, диагностика и настройка специального оборудования и систем с помощью отраслевого программного обеспечения**, сформированности профессиональных компетенций:

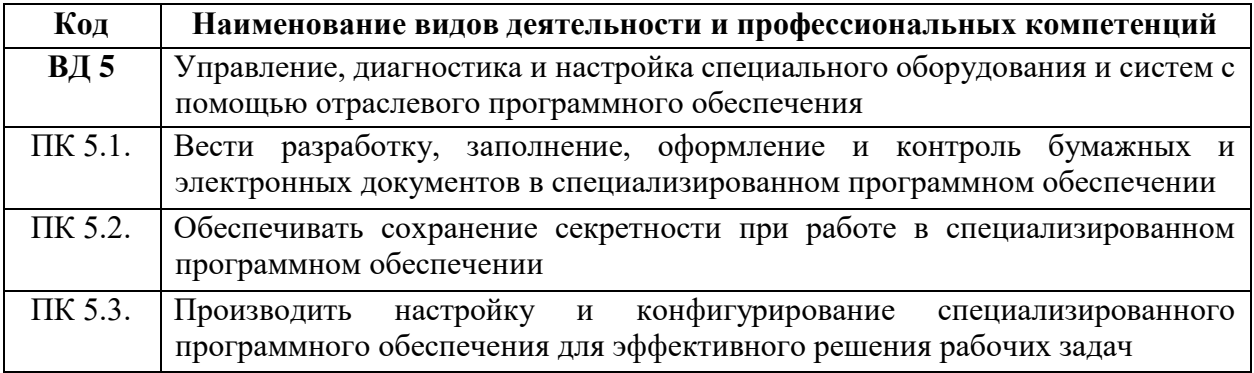

### **Комплект заданий экзамена квалификационного по ПМ.05 Управление, диагностика и настройка специального оборудования и систем с помощью отраслевого программного обеспечения**

Экзамен (квалификационный) проводится как процедура внешнего оценивания результатов освоения обучающимися профессионального модуля (вида профессиональной деятельности) с участием представителей работодателя.

Экзамен (квалификационный) выявляет готовность обучающегося к выполнению определенного вида профессиональной деятельности и сформированность у него компетенций, указанных в разделе «Требования к результатам освоения основной профессиональной образовательной программы» ФГОС СПО.

Итогом проверки является однозначное решение: «Вид профессиональной деятельности освоен/не освоен».

Экзамен (квалификационный) представляет собой выполнение комплексного практического задания; оценка проводится путем сопоставления усвоенных алгоритмов деятельности с эталоном данной деятельности.

1. **Практическое задание №1** по компетенции ПК 5.1. Вести разработку, заполнение, оформление и контроль бумажных и электронных документов в специализированном программном обеспечении.

Создать 3-D модель детали по чертежу. Модель выполняется в САПР «Компас 3D» или ADEM CAD. Время выполнения задания 90 минут.

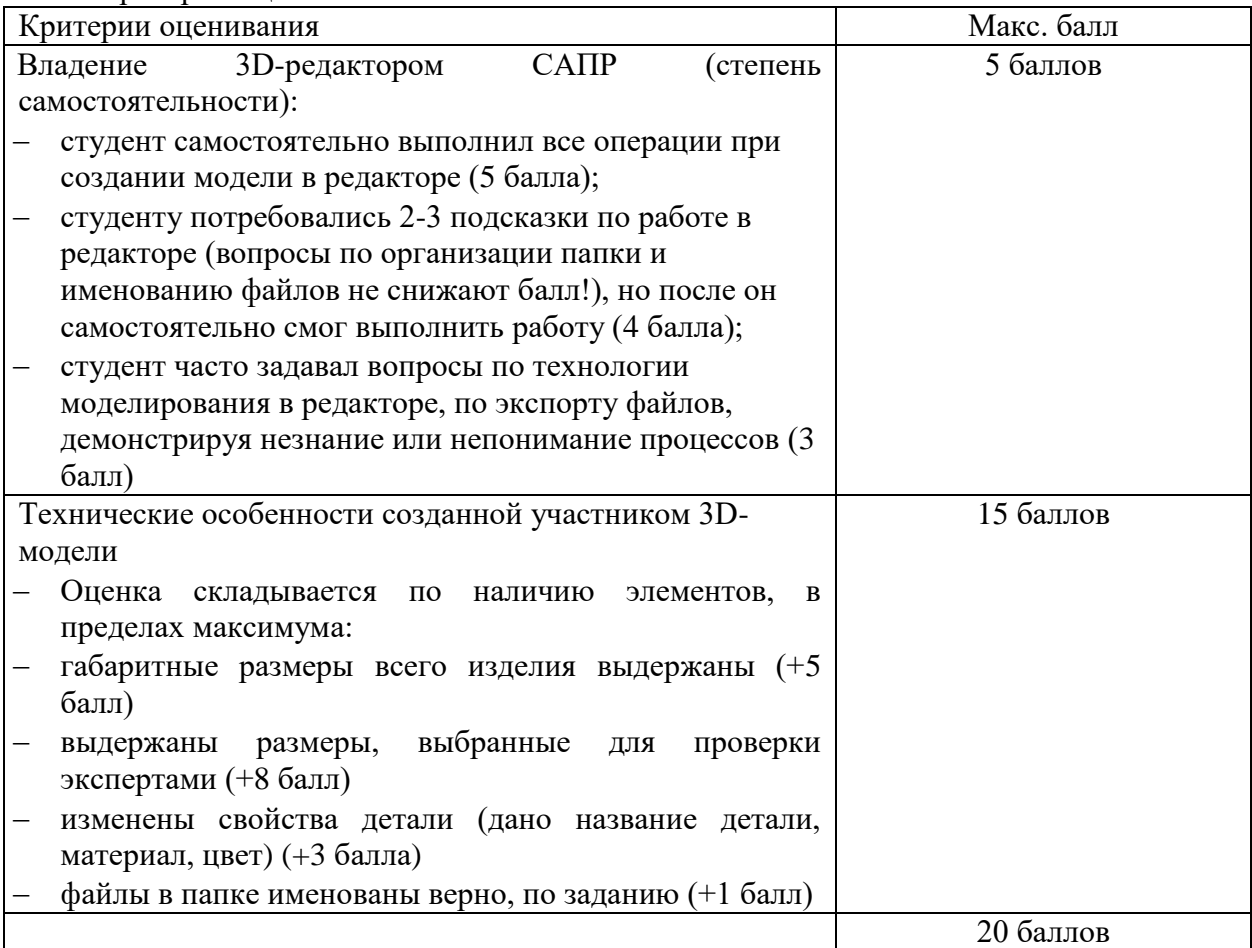

Критерии оценки:

2. **Практическое задание №2** по компетенции ПК 5.2. Обеспечивать сохранение секретности при работе в специализированном программном обеспечении.

Разработать маршрут обработки для данной детали. В маршруте обязательно должна присутствовать операция на станке с ЧПУ. Время выполнения задания 30 минут.

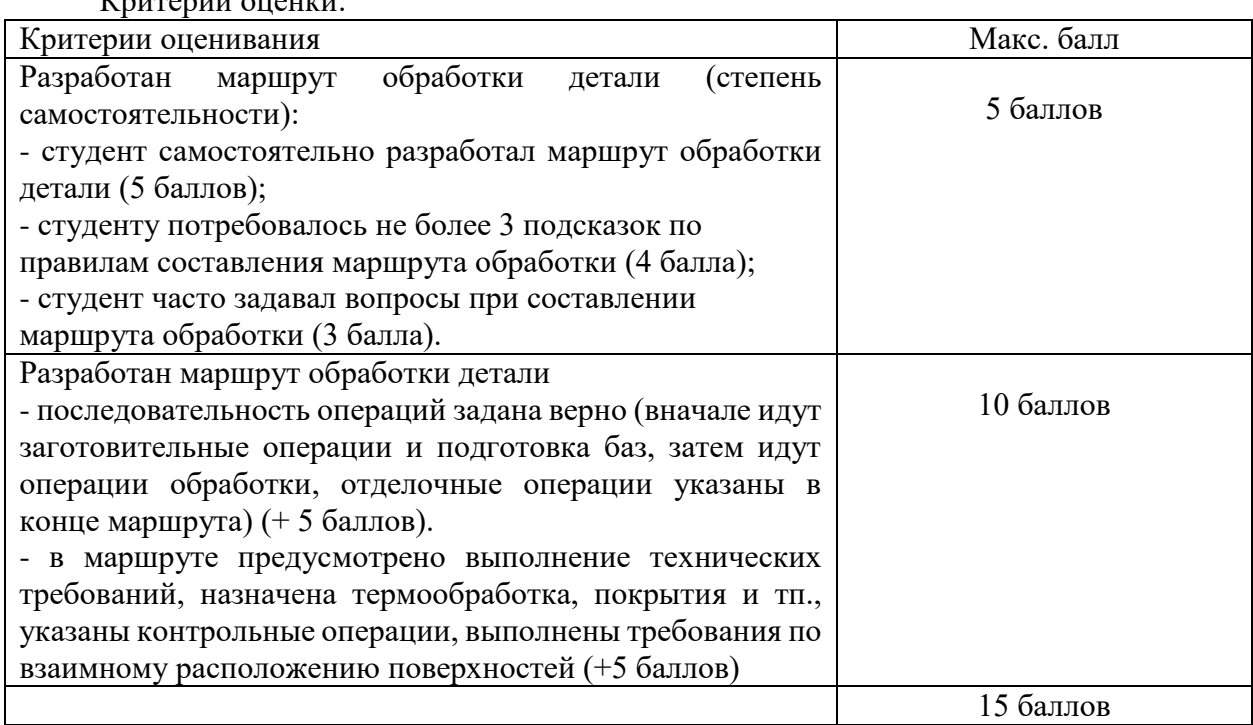

 $V_{\text{HUTOMIII}}$  oughten:

3. **Практическое задание №3** по компетенции ПК 5.3. Производить настройку и конфигурирование специализированного программного обеспечения для эффективного решения рабочих задач.

Для операции с ЧПУ разработать управляющую программу в САПР ADEM CAM. В качестве исходной информации используется созданная 3-D модель. В операции должно быть предусмотрено не мене четырех технологических переходов. Произвести симуляцию разработанной УП. Время выполнения задания 90 минут.

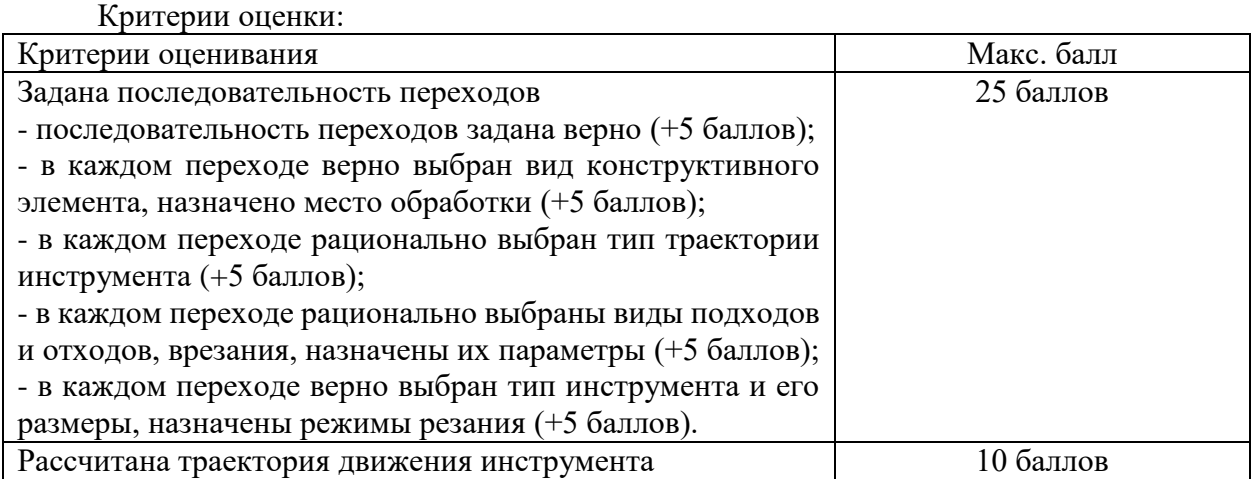

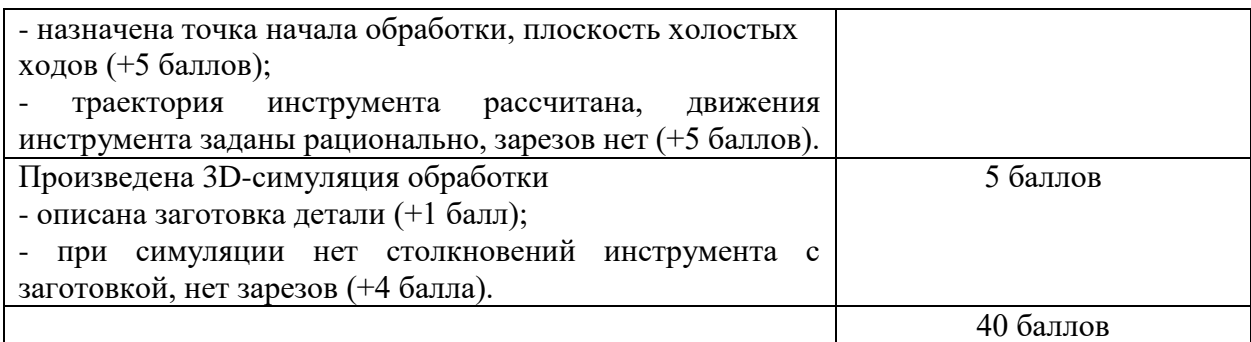

Баллы за выполнение заданий суммируются. Оценка за квалификационный экзамен соответствует набранным баллам.

Критерии оценки:

**Максимум — 75 баллов**

**«Освоен»** - Обучающий выполняет задания, набирая 37-75 баллов **«Не освоен»** - Обучающийся выполняет задания, набирая менее 36 баллов Оценка «неудовлетворительно», если работа выполнена в пределах 0-37 баллов Оценка «удовлетворительно», если работа выполнена в пределах 37-52 баллов Оценка «хорошо», если работа выполнена в пределах 53-66 баллов Оценка «отлично», если работа выполнена в пределах 67-75 баллов

Общая оценка модуля ПМ.05 учитывает оценку за экзамен по МДК 05.01 и оценку дифференциального зачета производственной практики ПП.05.

## Примеры чертежей для выполнения квалификационного экзамена.

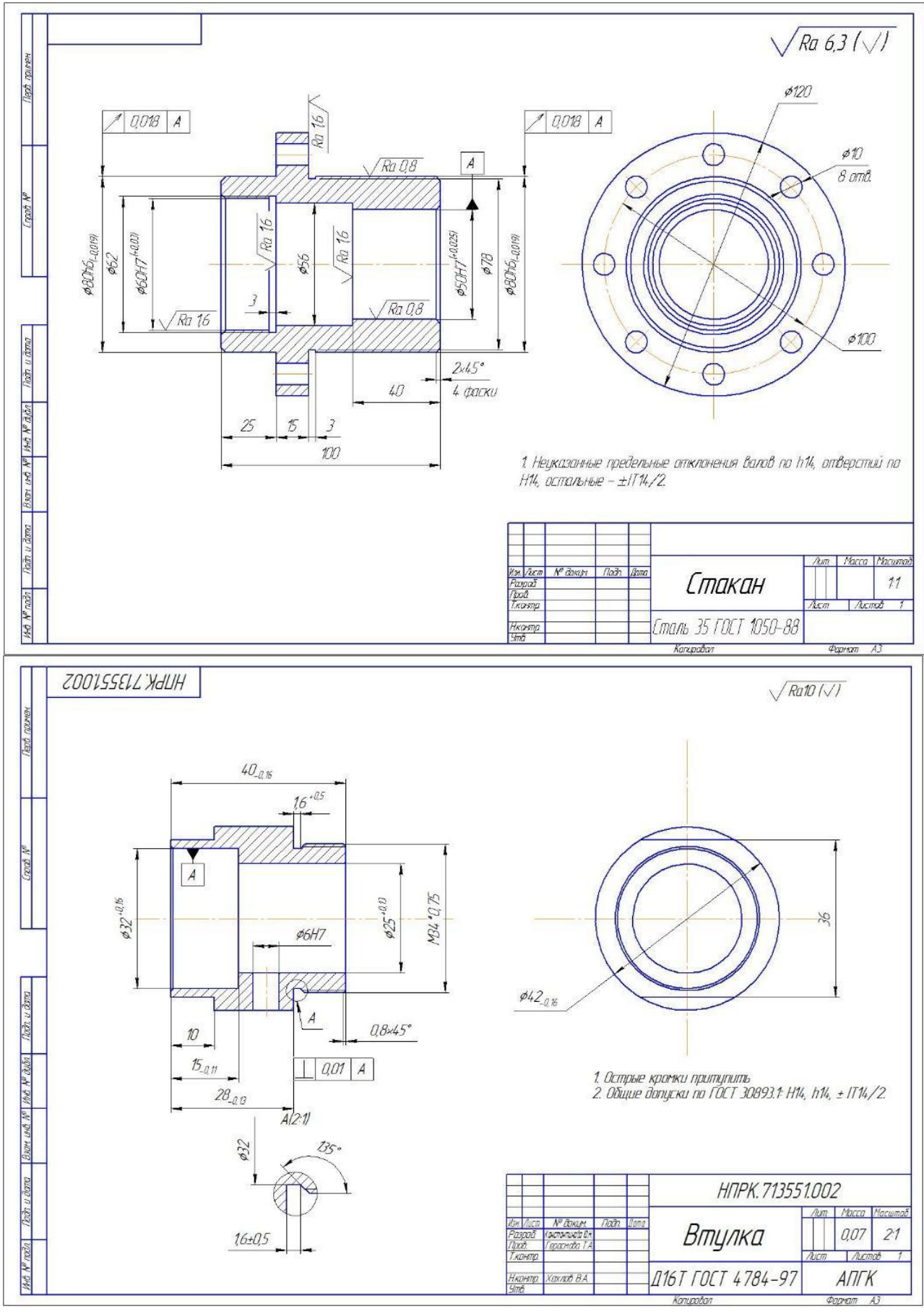

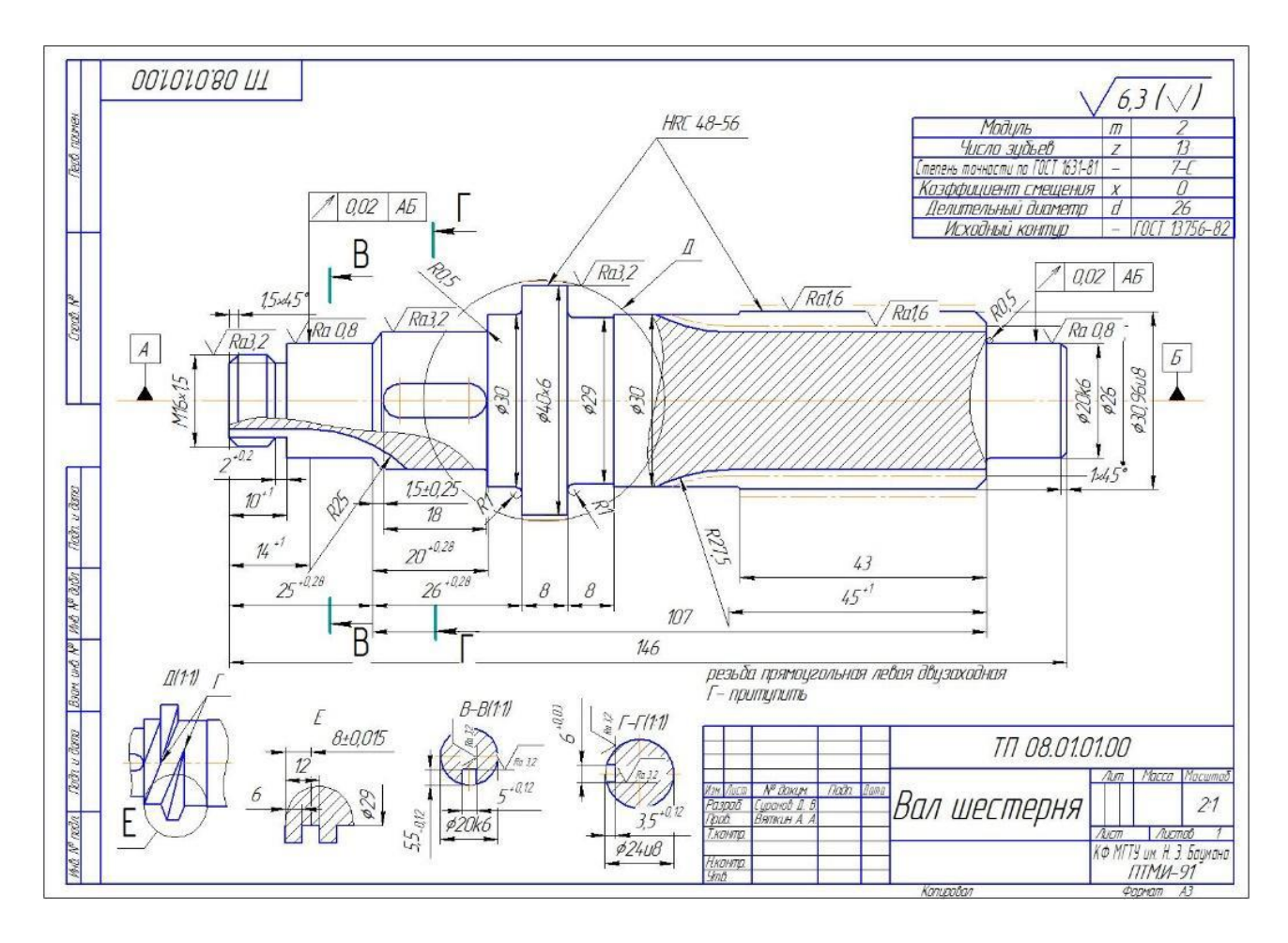

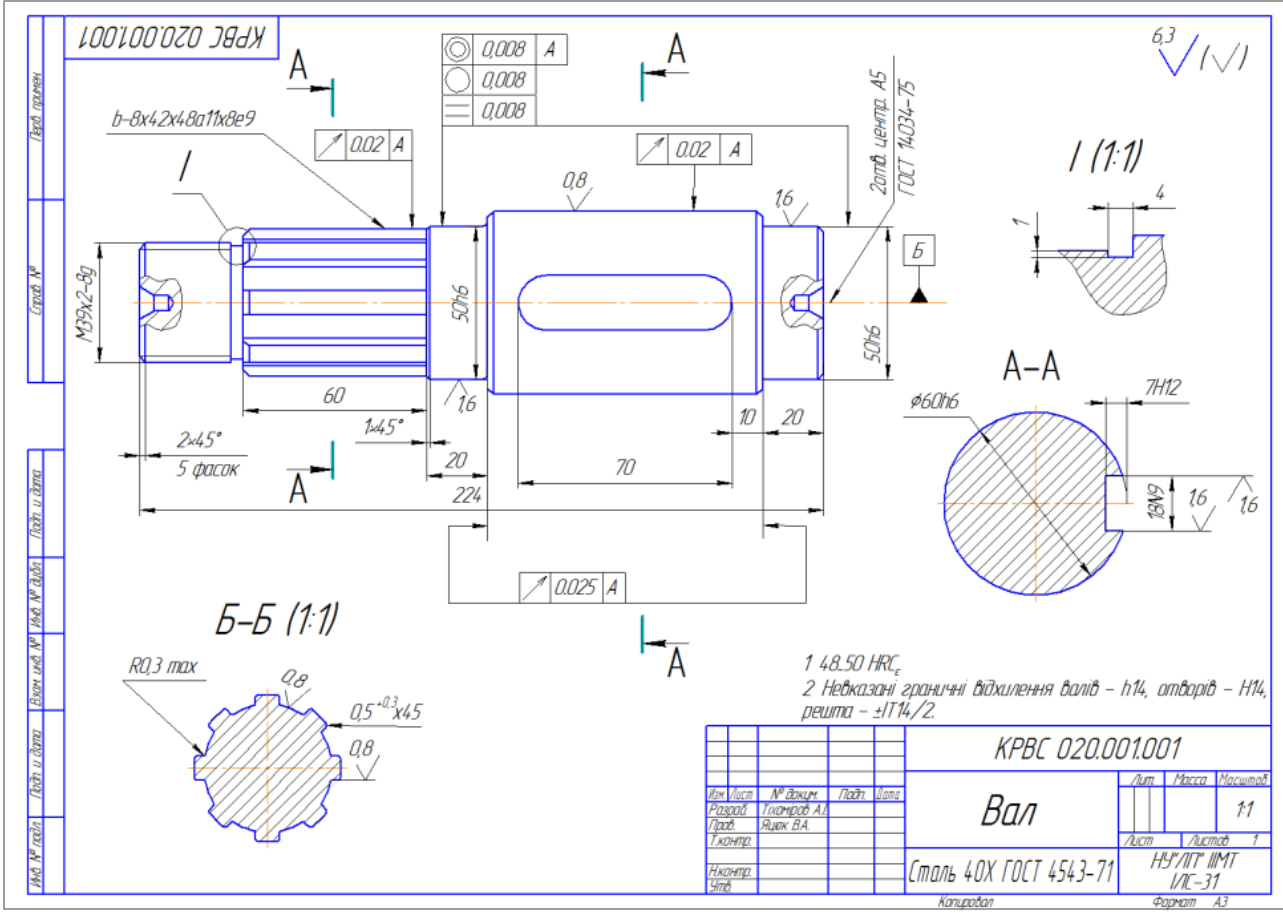

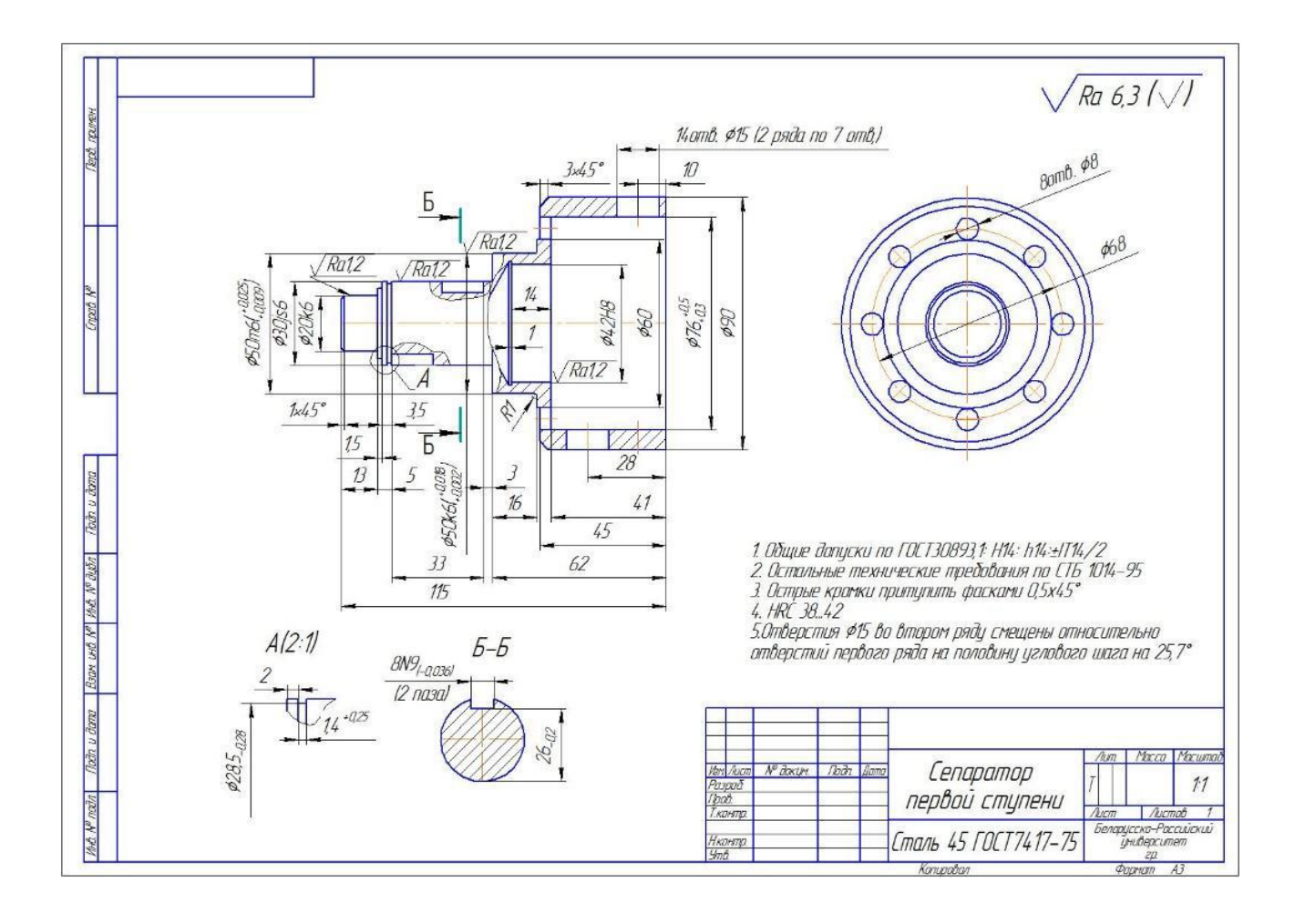